#### **IVEware Analysis Example Replication C13**

```
* IVEware Analysis Examples Replication for ASDA 2nd Edition 
* Berglund April 2017 
* Chapter 13 ; 
* 13.3.3 Alternative Approaches to Fitting GLMMs to Survey Data: The PISA Example ; 
ods rtf style=normalprinter bodytitle ; 
ods text="13.3.3 GLMM with Complex Survey Data is Not Available in IVEware" ; 
* 13.4.1 An SEM Example: Analysis of ESS Data from Belgium ; 
* This example uses JRR with SASMOD and SAS PROC CALIS to perform SEM for Complex Sample data ; 
* run with PROC CALIS and SASMOD ; 
libname d 'P:\ASDA 2\Data sets\ESS Belgium' ; 
data ess belgium ;
set d.ess belgium ;
 *where trstplt ne 88 and trstprt ne 88 and imsmetn ne 8 and imdfetn ne 8 and impcntr ne 8 ; 
keep trstplt trstprt imsmetn imdfetn impcntr weight psu ; 
run ; 
* Run PROC CALIS without SASMOD first ; 
proc calis ; 
where trstplt ne 88 and trstprt ne 88 and imsmetn ne 8 and imdfetn ne 8 and impcntr ne 8;
weight weight ; 
path 
trstplt trstprt \leftarrow--- Trust = 1,
imsmetn imdfetn impcntr \leq - - - Immig = 1,
Trust ---> Immig ; 
run ; 
* Use SASMOD to obtain JRR variance estimates ; 
%sasmod (setup=new, name=13.4.1 SEM Example , dir=P:\ASDA 2\Analysis Example Replication\IVEware\IVEware files) ; 
title SASMOD with PROC CALIS for SEM Model, Example 13.4.1 ; 
datain ess belgium ;
cluster psu ; 
weight weight ; 
* SAS code here, Note that SAS with SASMOD produces unstandardized coefficients ; 
proc calis ; 
where trstplt ne 88 and trstprt ne 88 and imsmetn ne 8 and imdfetn ne 8 and impcntr ne 8;
path 
trstplt trstprt <--- Trust = 1, 
imsmetn imdfetn impcntr <--- Immig = 1, 
Trust ---> Immig ; 
run ; 
ods rtf close ;
```
**Output IVEware Analysis Example Replication C13**

**13.3.3 GLAMM with Complex Survey Data is Not Available in IVEware**

#### **Example 13.3.4 SEM The CALIS Procedure Covariance Structure Analysis: Model and Initial Values**

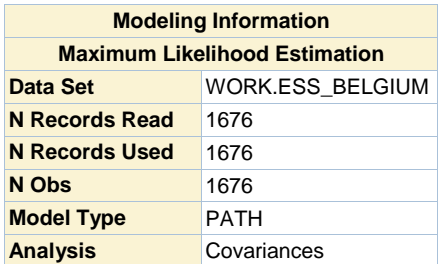

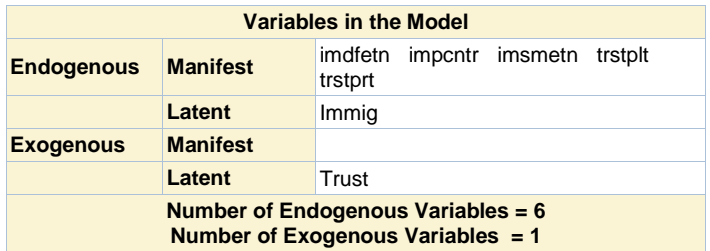

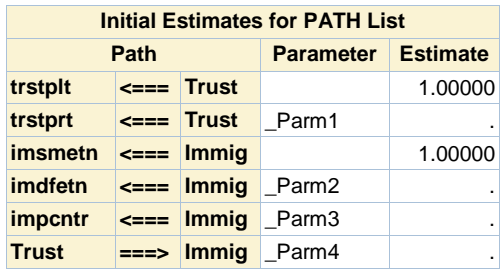

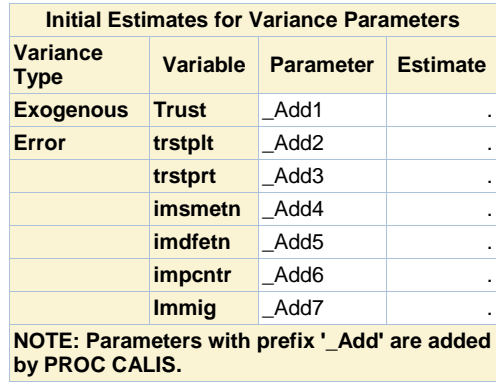

## **The CALIS Procedure Covariance Structure Analysis: Descriptive Statistics**

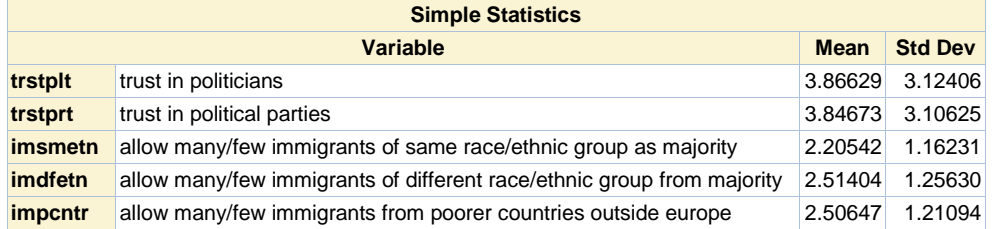

# **The CALIS Procedure**

**Covariance Structure Analysis: Optimization**

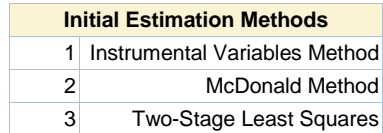

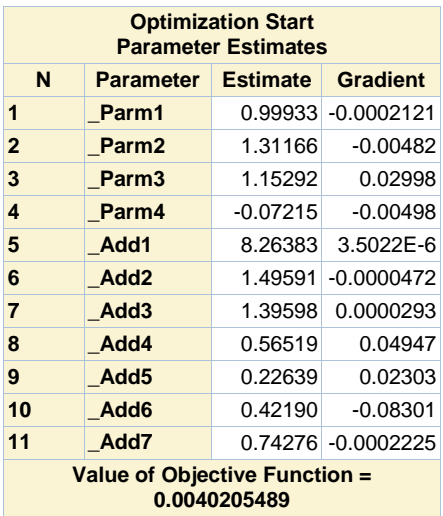

 **The CALIS Procedure Covariance Structure Analysis: Optimization**

**Levenberg-Marquardt Optimization**

# **Scaling Update of More (1978)**

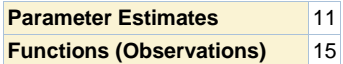

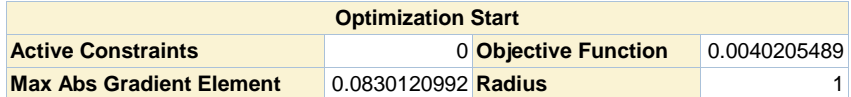

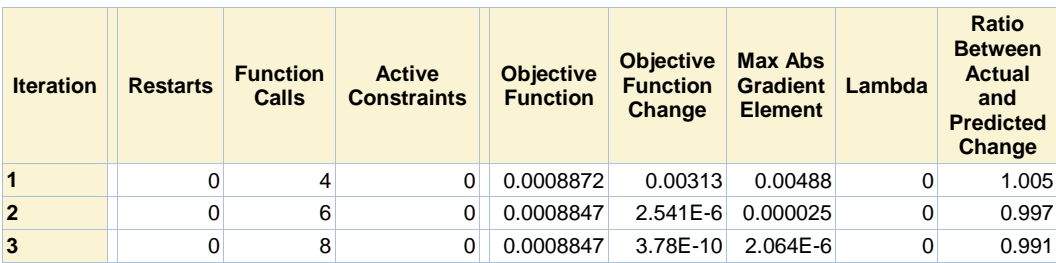

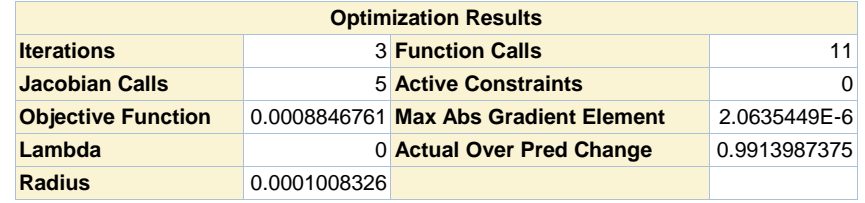

Convergence criterion (ABSGCONV=0.00001) satisfied.

## **The CALIS Procedure**

**Covariance Structure Analysis: Maximum Likelihood Estimation**

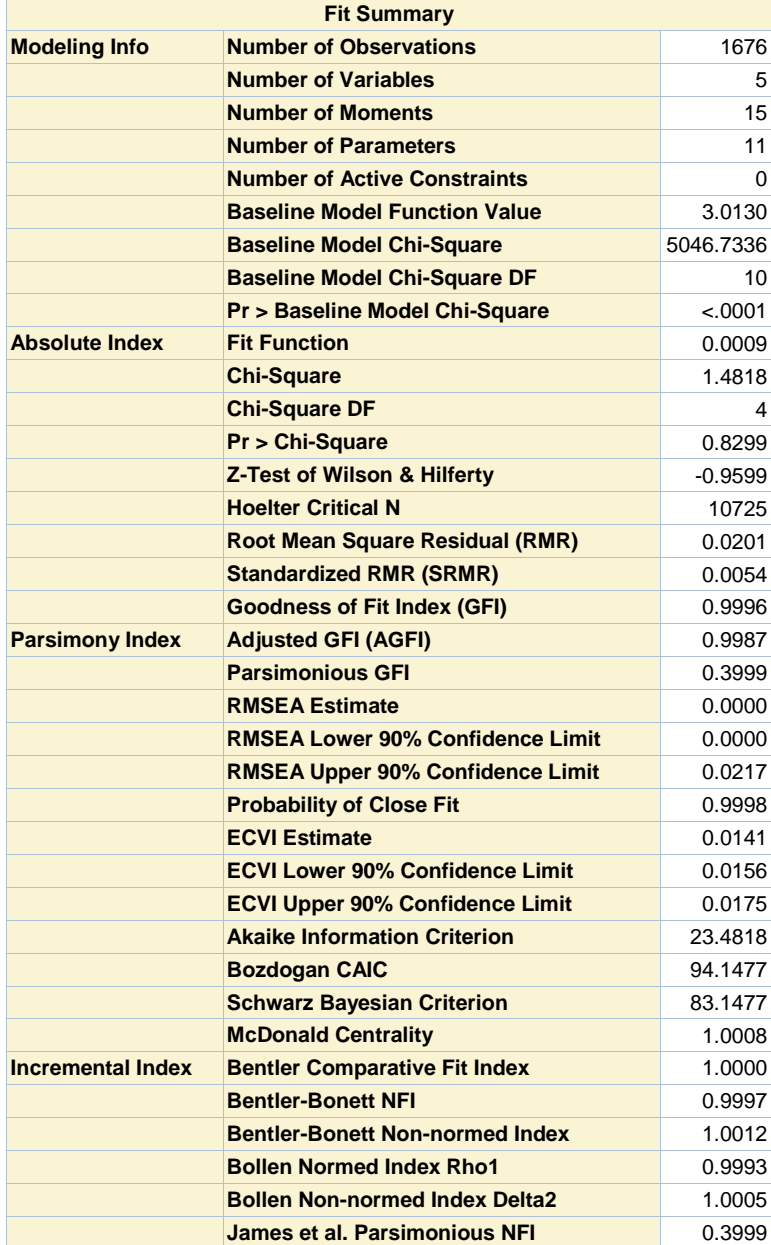

## **The CALIS Procedure**

**Covariance Structure Analysis: Maximum Likelihood Estimation**

| <b>PATH List</b> |                             |                      |                  |                 |                          |                 |         |
|------------------|-----------------------------|----------------------|------------------|-----------------|--------------------------|-----------------|---------|
| Path             |                             |                      | <b>Parameter</b> | <b>Estimate</b> | <b>Standard</b><br>Error | t Value         | Pr >  t |
| trstplt          |                             | $\epsilon$ === Trust |                  | 1.00000         |                          |                 |         |
| trstprt          |                             | $\epsilon$ === Trust | Parm1            | 1.00173         |                          | 0.06543 15.3090 | < .0001 |
| <i>imsmetn</i>   | $\epsilon$ ===              | <b>Immig</b>         |                  | 1.00000         |                          |                 |         |
| imdfetn          | $\leq \equiv \equiv \equiv$ | <b>Immig</b>         | Parm2            | 1.30899         |                          | 0.03490 37.5018 | < .0001 |
| impcntr          | $\epsilon$ ===              | <b>Immig</b>         | Parm3            | 1.11590         |                          | 0.03116 35.8120 | < .0001 |
| <b>Trust</b>     | $==$                        | <b>Immig</b>         | Parm4            | $-0.07236$      | 0.00859                  | $-8.4214$       | < .0001 |

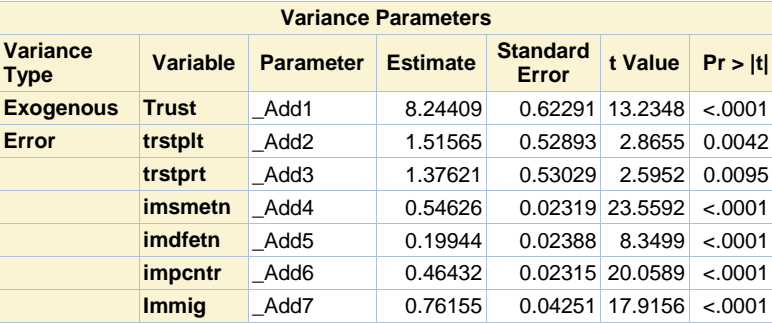

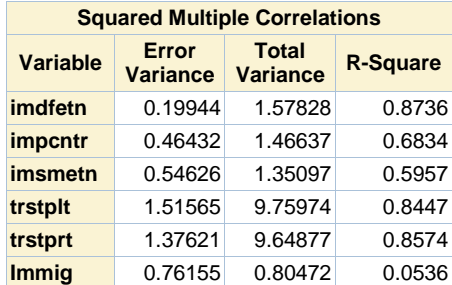

# **The CALIS Procedure**

**Covariance Structure Analysis: Maximum Likelihood Estimation**

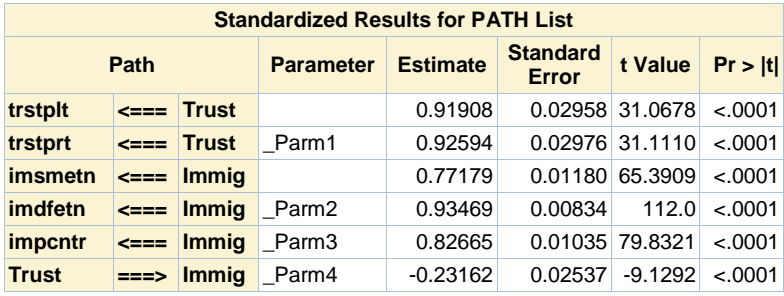

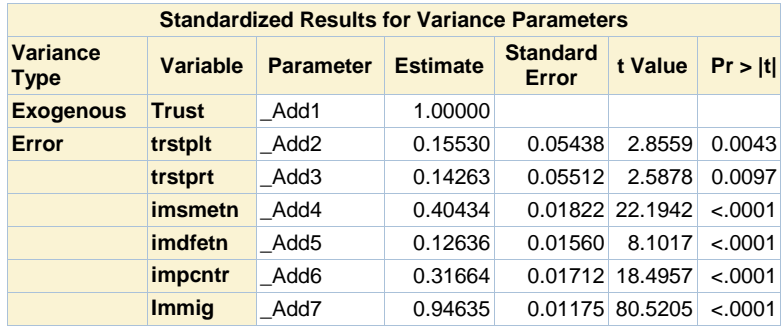

```
IVEware Setup Checker, 12MAY17, 11:02:20
```

```
Setup listing: 
title SASMOD with PROC CALIS for SEM Model, Example 13.4.1 ; 
datain ess_belgium ; 
cluster psu ; 
weight weight ; 
* SAS code here ; 
proc calis ; 
where trstplt ne 88 and trstprt ne 88 and imsmetn ne 8 and imdfetn ne 8 and impcntr ne 8 ; 
path 
trstplt trstprt <--- Trust = 1, 
imsmetn imdfetn impcntr <--- Immig = 1, 
Trust ---> Immig ; 
run ;
```
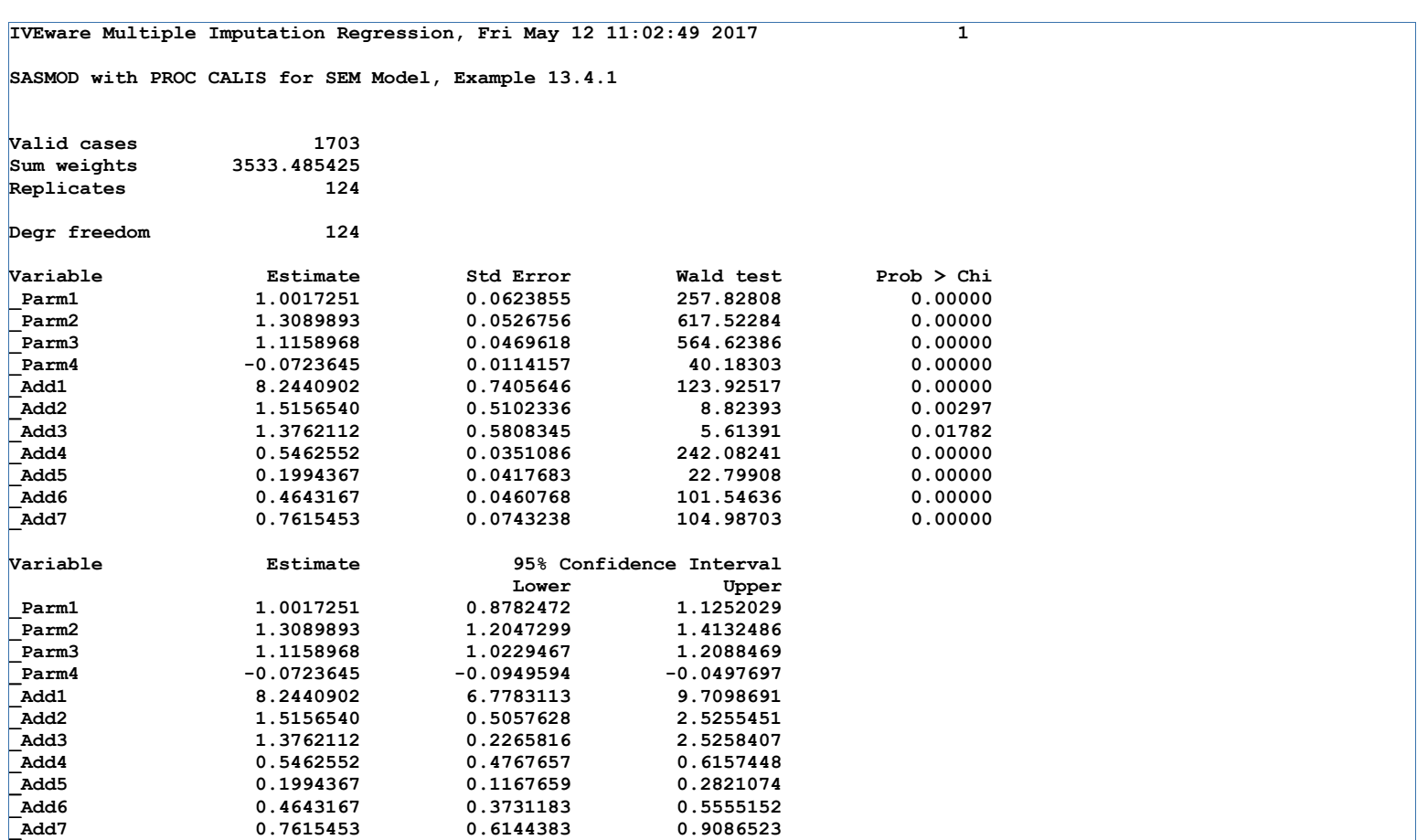